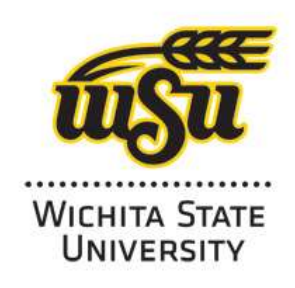

HLC Accreditation 2016-2017

## **Evidence Document**

Academic Affairs University Libraries

# **English 102:**

**Library Instruction Component** 

**Additional information:**

### **ENGL 102 Library Instruction Component – Spring 2016**

#### **Student Learning Outcomes**

As a result of library instruction, students will be able to:

#### **1. Select appropriate level of information sources for their information need**

#### **ACRL Standards**:

1.1 - The information literate student defines and articulates the need for information

1.2 - The information literate student identifies a variety of types and formats of potential sources for information

1.4 - The information literate student reevaluates the nature and extent of the information need

#### **2. Create and modify appropriate search strategies and keyterms**

#### **ACRL Standards**:

 2.2 - The information literate student constructs and implements effectively-designed search strategies

2.3 - The information literate student retrieves information online or in person using a variety of methods

2.4b - The information literate student identifies gaps in the information retrieved and determines if the search strategy should be revised

**Introduction:** Research Guide, Class Goals (5 min)

Icebreaker Activity: Sorting Sources SmartBoard Activity

- Objective: Learn how to find credible information for your research paper by using effective search terms, choosing appropriate searching tools, evaluating and modifying search strategy
- Distribute handout and rubric
- Explain rationale of worksheet Develop search terms, reflect, modify
	- $\circ$  Explain that thoughtful reflections are more important the "correct" search terms

#### **Part One: Creating a Search Strategy/ Search Terms** (20 min)

- Talk about selecting effective key terms and synonyms for topic
- Sample example topic: Effect of texting on the development of literacy skills
- **Whole Class Activity:** SmartBoard Activity
- **Individual Activity Worksheet Part One:** (Link on Libguide) Defining search terms (students work independently on their own topics)
- Instruct students to keep worksheet window open (note: Qualtrics should save info if they reopen in same browser)
- Discuss challenges/benefits (Ask: Do you think the synonyms make your search more general or more narrow?)

- \*Last semester's data indicated that students need more time and explanation to understand advanced searching than I would have thought – be patient, spend time

#### **Part Two: Choosing and Using a Database** (30 min)

- Talk about types of materials What makes articles different for other sources? What is Peer Review?
- Talk about databases differences btwn SmartSearch and subject specific databases, open vs. deep web, etc.
- Demonstration of SmartSearch *or* Academic Search Complete (focus on filters: date, material type, etc.)
- Basic vs. advanced searching (How to use those synonyms)
- Strategies to modify and improve search based on results (identifying new keyterms, where terms appear in record, etc.)
- **Individual Activity Worksheet Part Two, Three, and Four:** (On Libguide) Evaluating and Modifying Results
	- o Students will try a simple searches and evaluate results
	- o Then they will try an advanced search w/ synonyms and compare results (More or less? More specific or more general?)
	- o Finally they will modify advanced search by adding and removing terms and compare results (More or less? More specific or more general?)
- Discuss differences in search results (Ask students: Which search worked best for your topic? Why?)

#### **Note to Instructors**:

There is form to leave feedback about the class available on Google Forms in the RSG account:

[https://docs.google.com/forms/d/1lsglEPd](https://docs.google.com/forms/d/1lsglEPd-iVBDqEXloYT47DwPJAzkMe6TIHuB6SSv0ow/viewform?usp=send_form#start=invite)[iVBDqEXloYT47DwPJAzkMe6TIHuB6SSv0ow/viewform?usp=send\\_form#start=invite.](https://docs.google.com/forms/d/1lsglEPd-iVBDqEXloYT47DwPJAzkMe6TIHuB6SSv0ow/viewform?usp=send_form#start=invite)